## **Inhaltsverzeichnis**

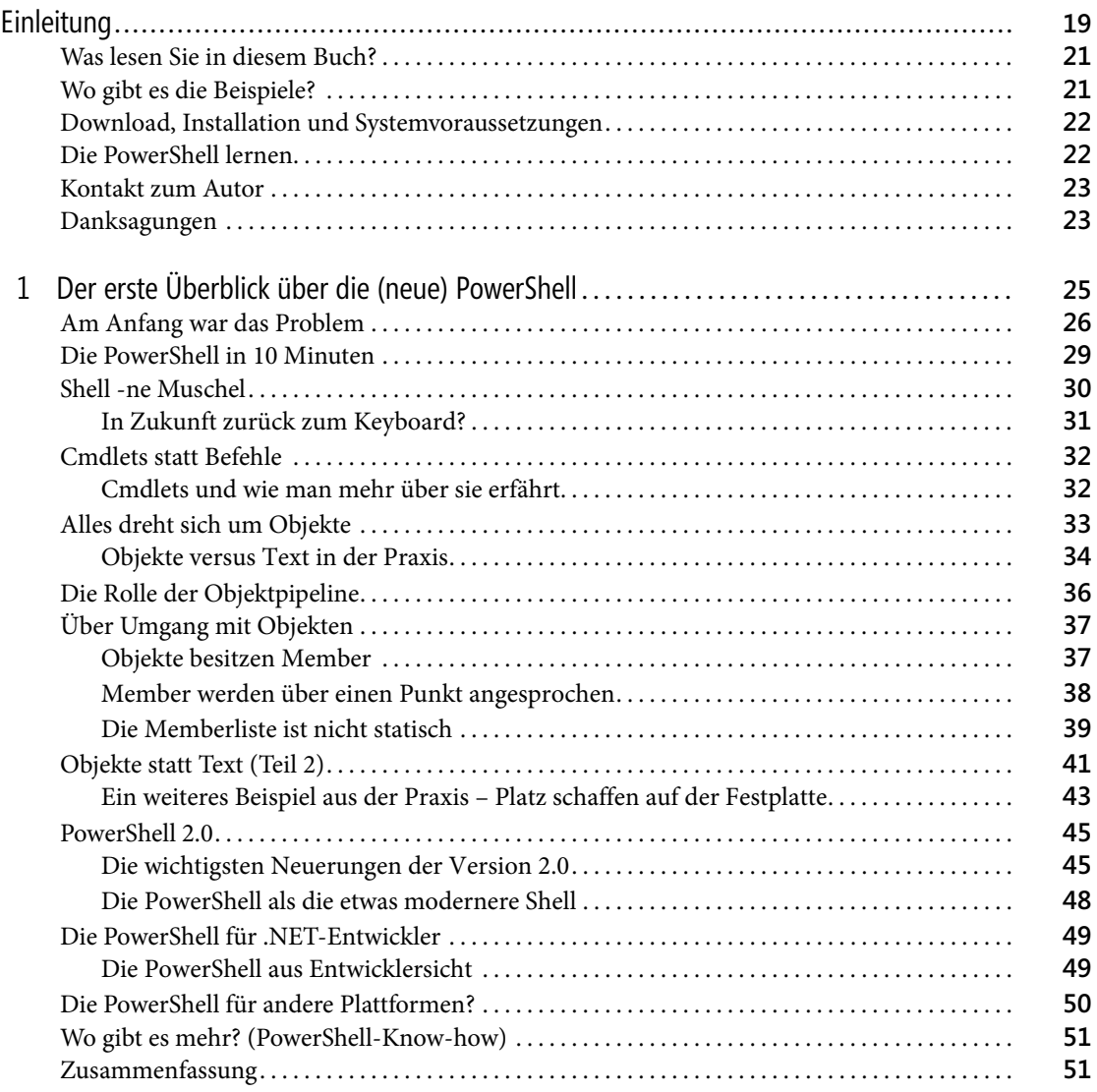

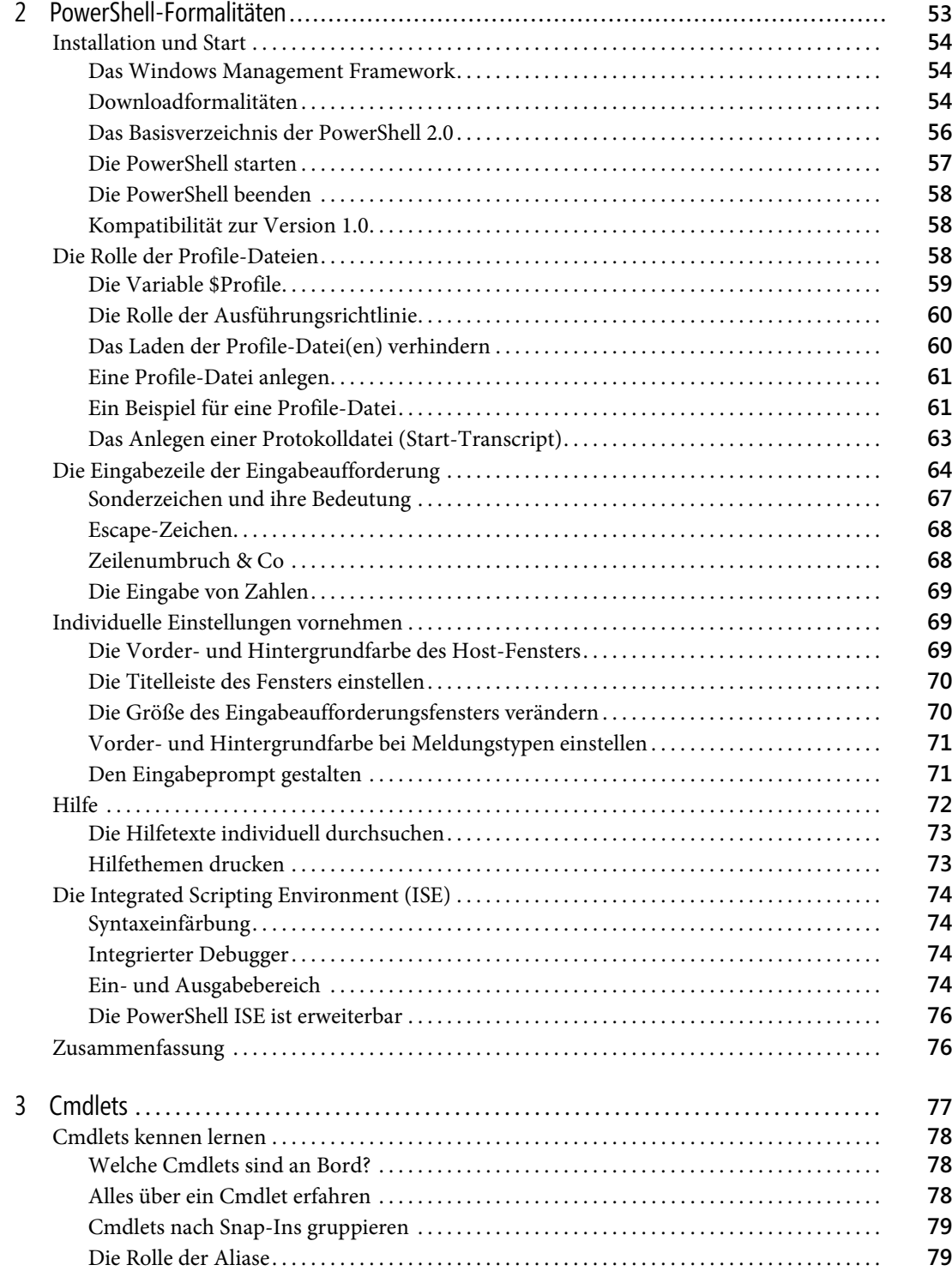

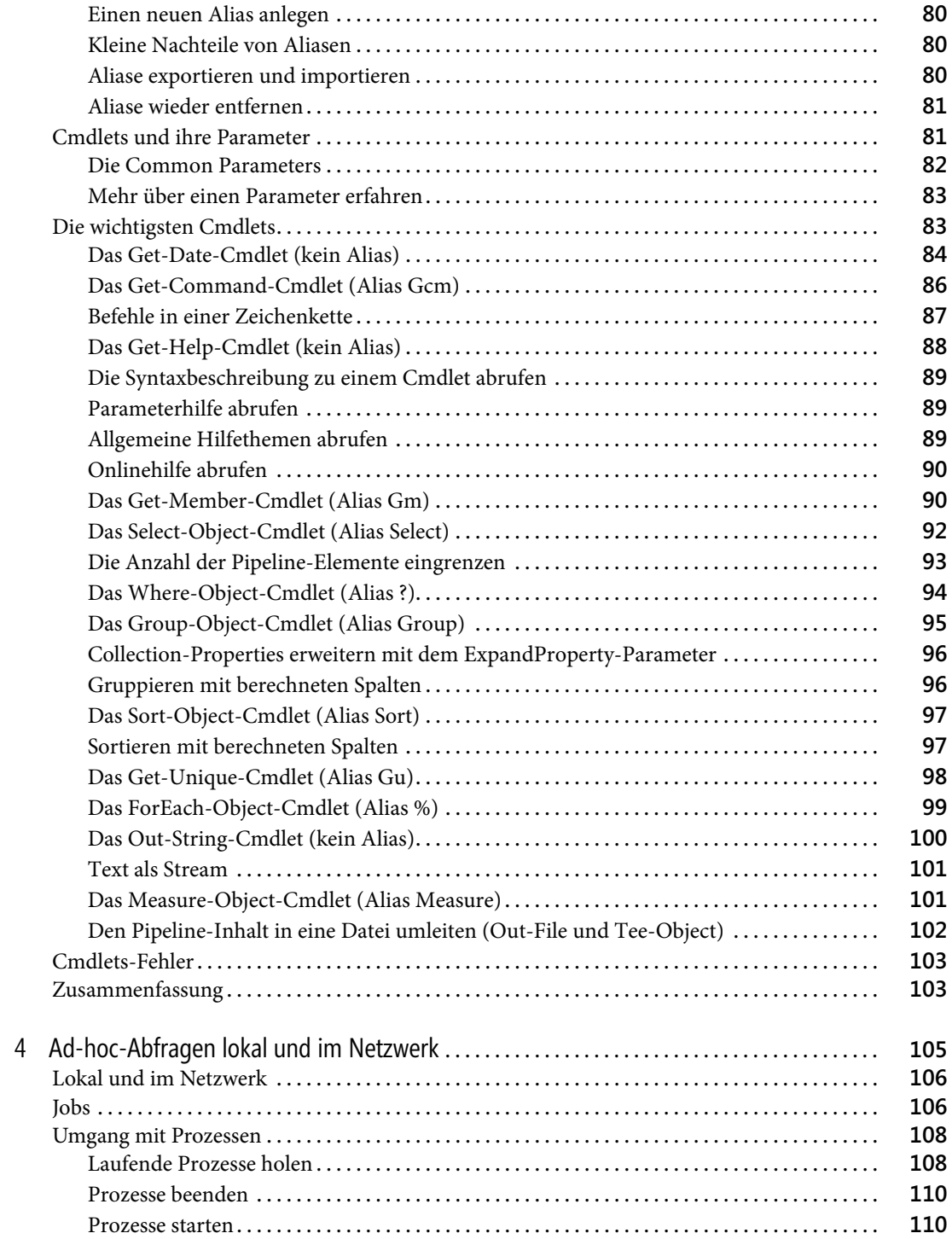

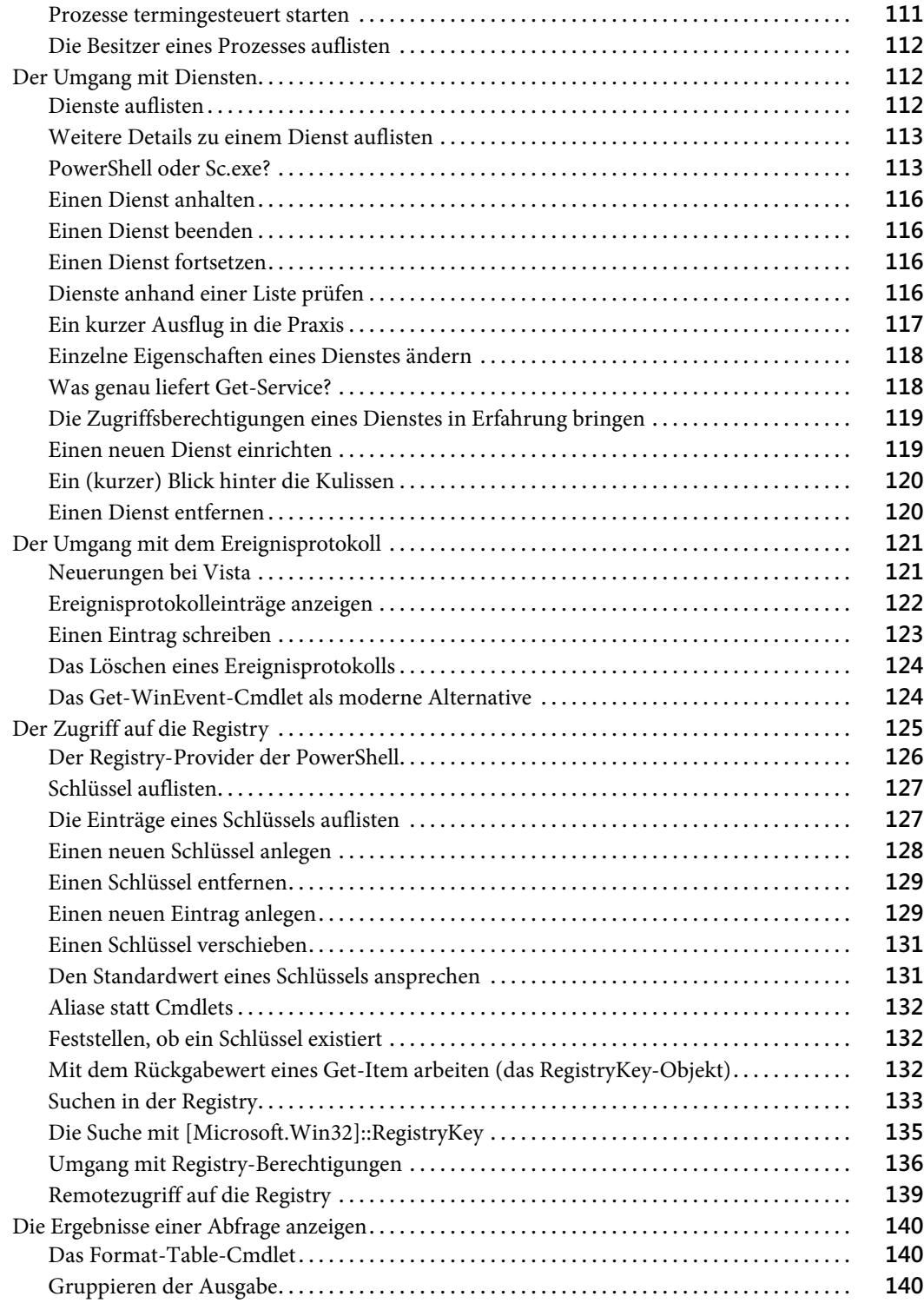

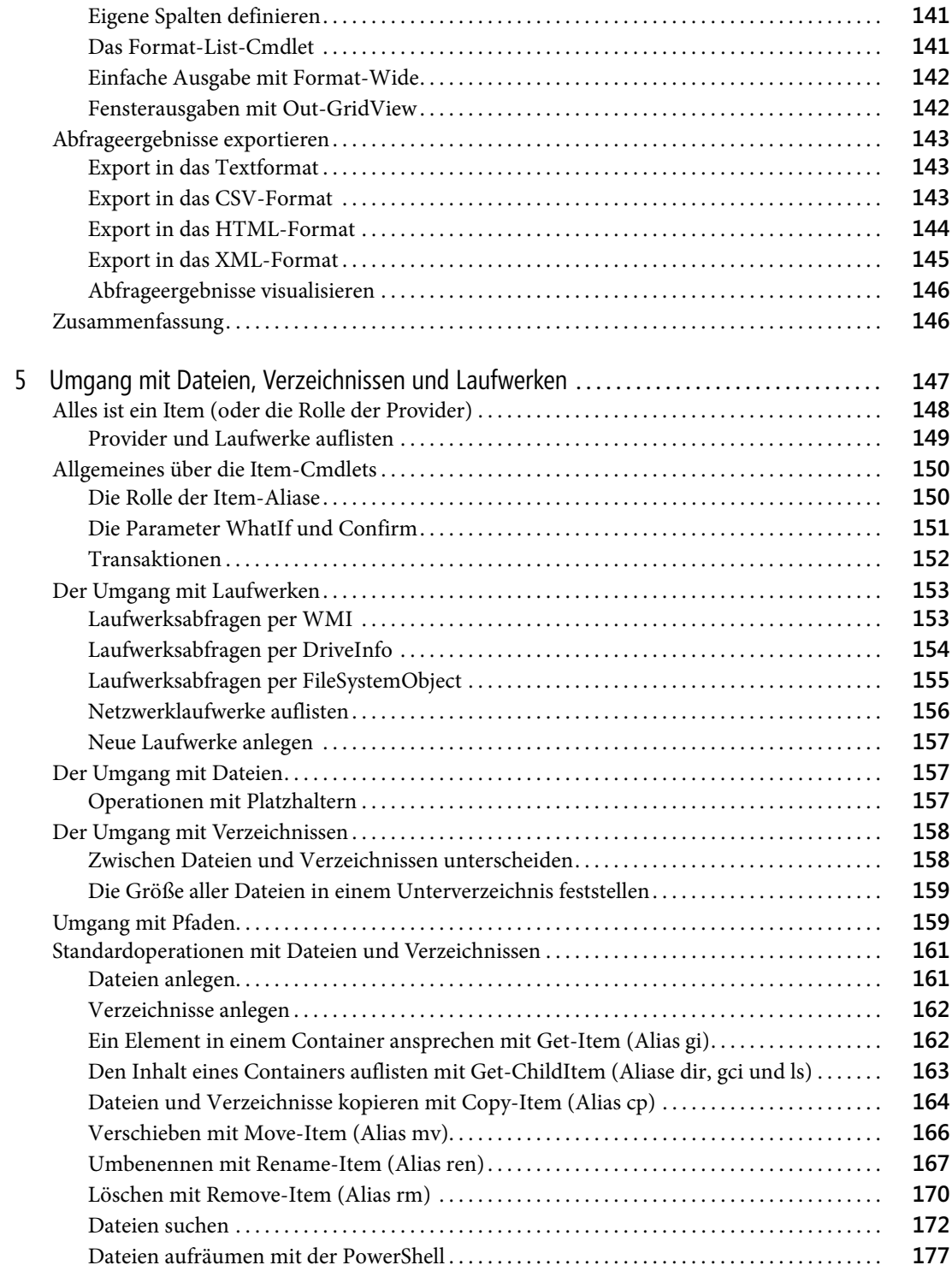

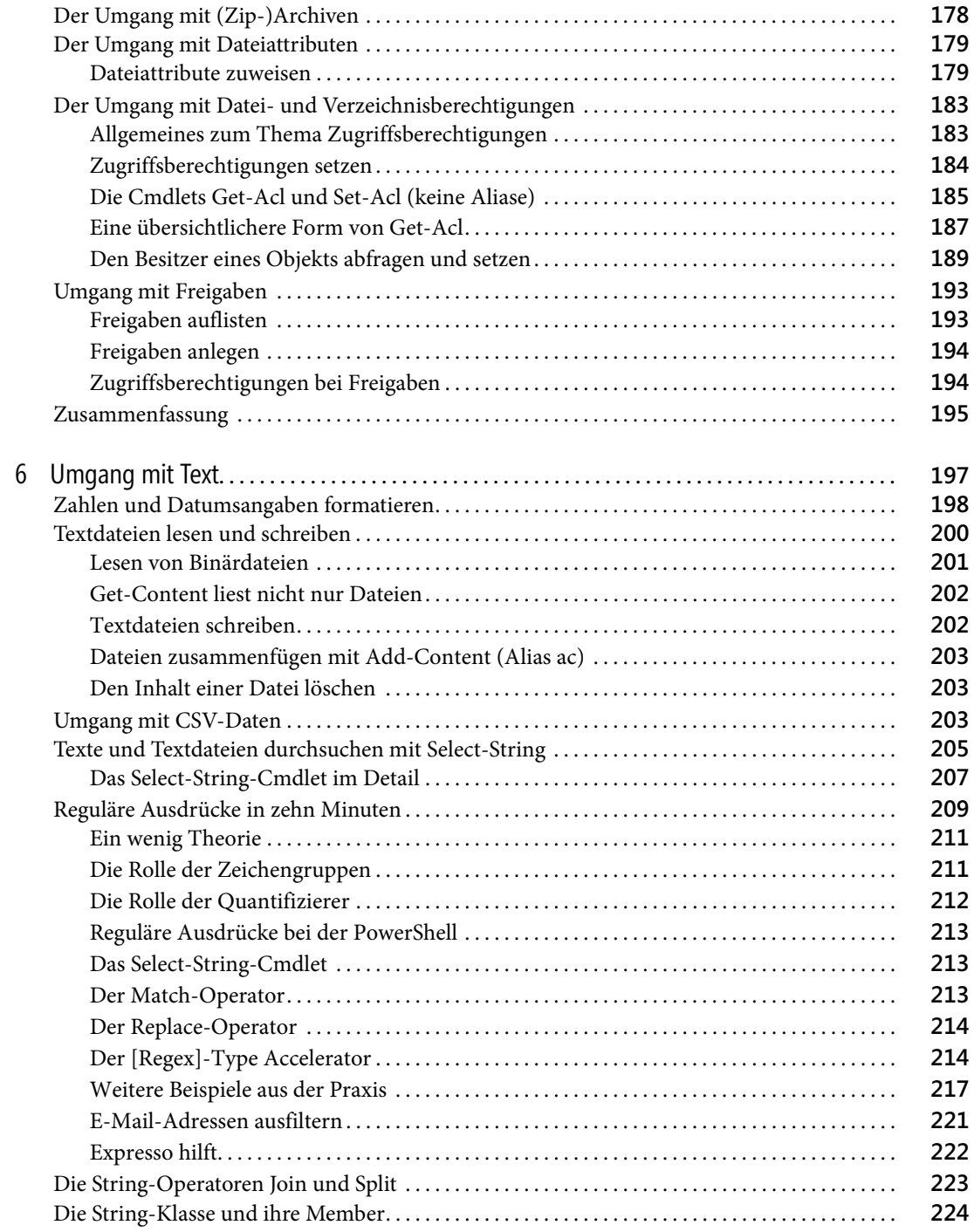

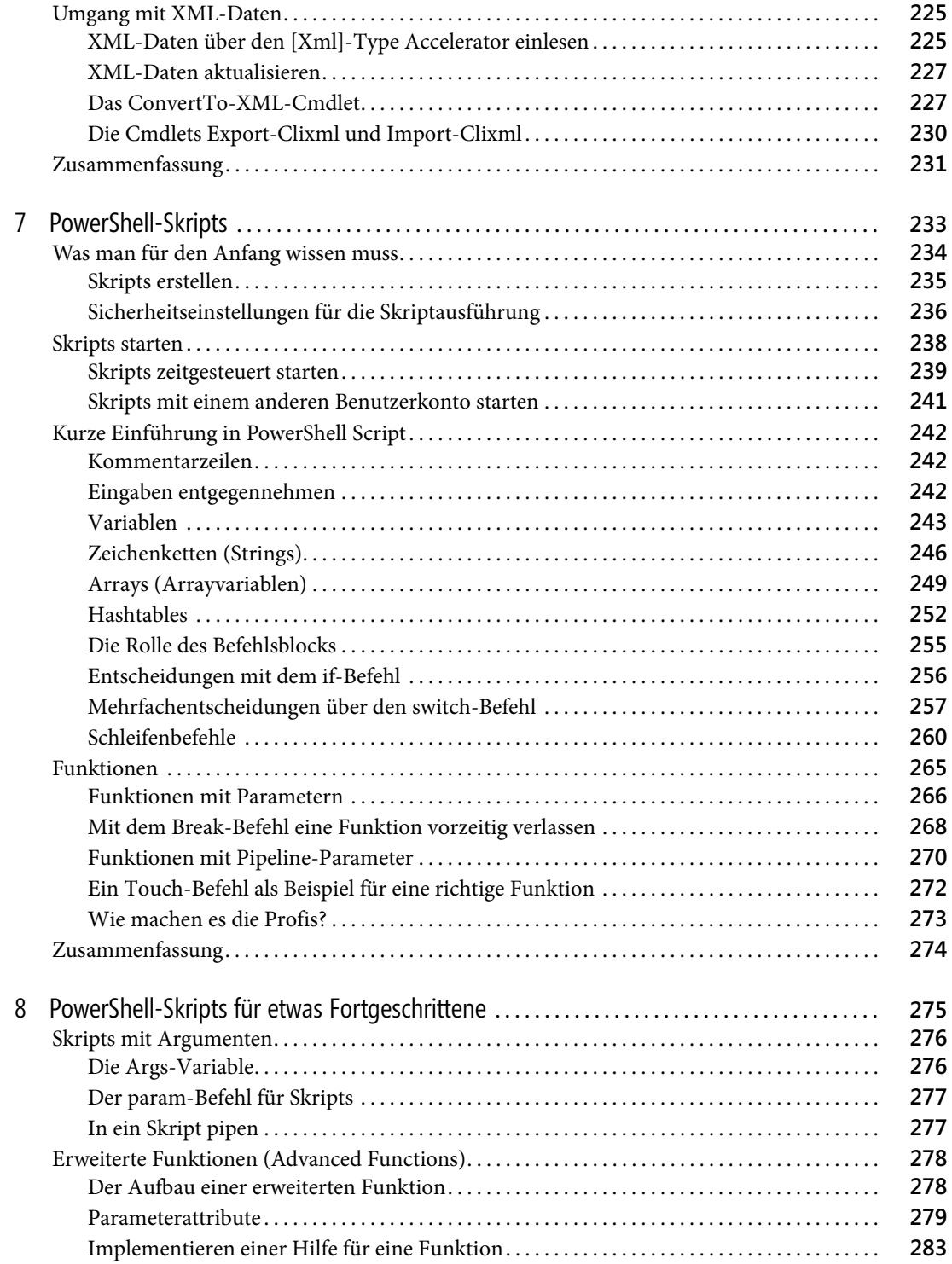

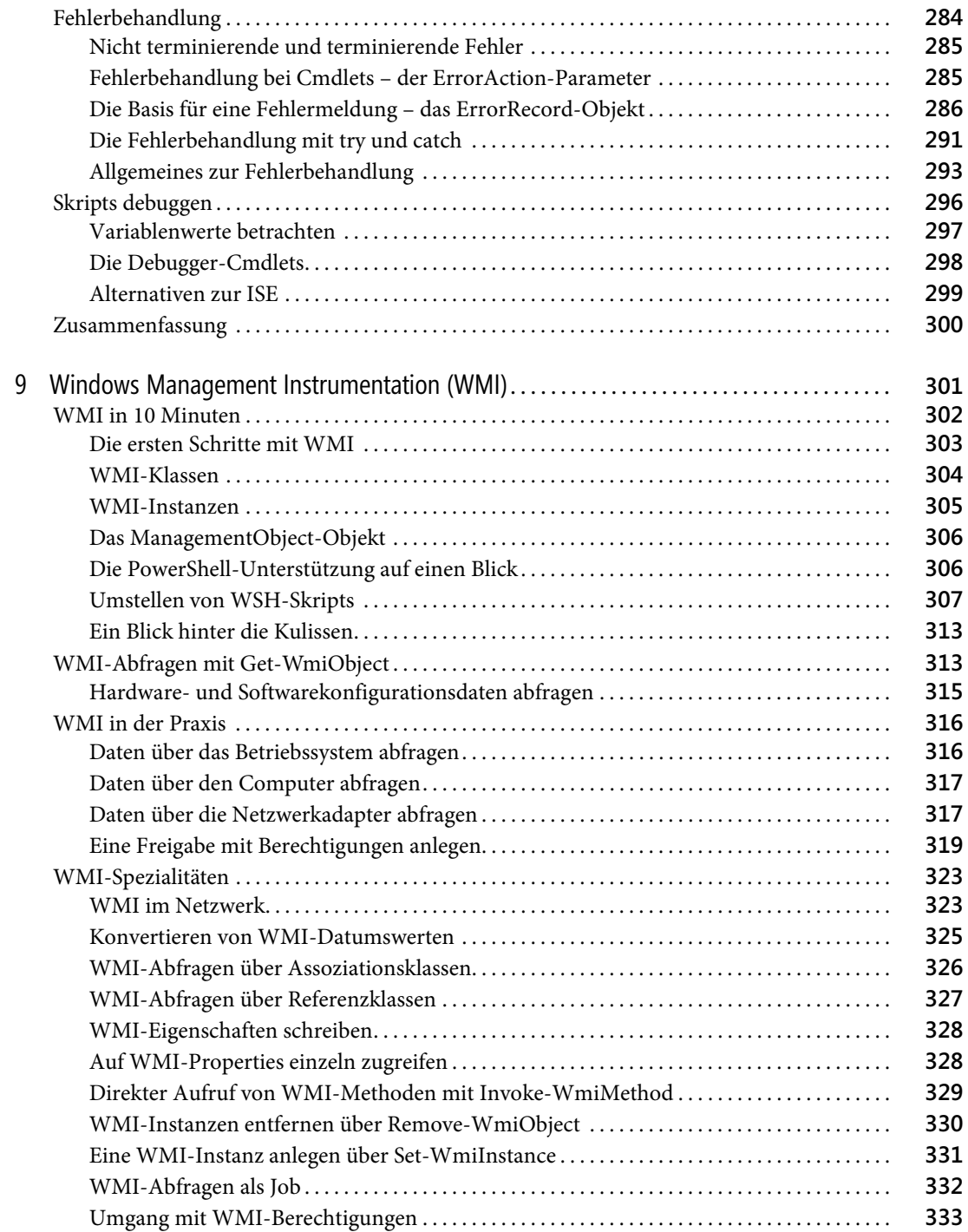

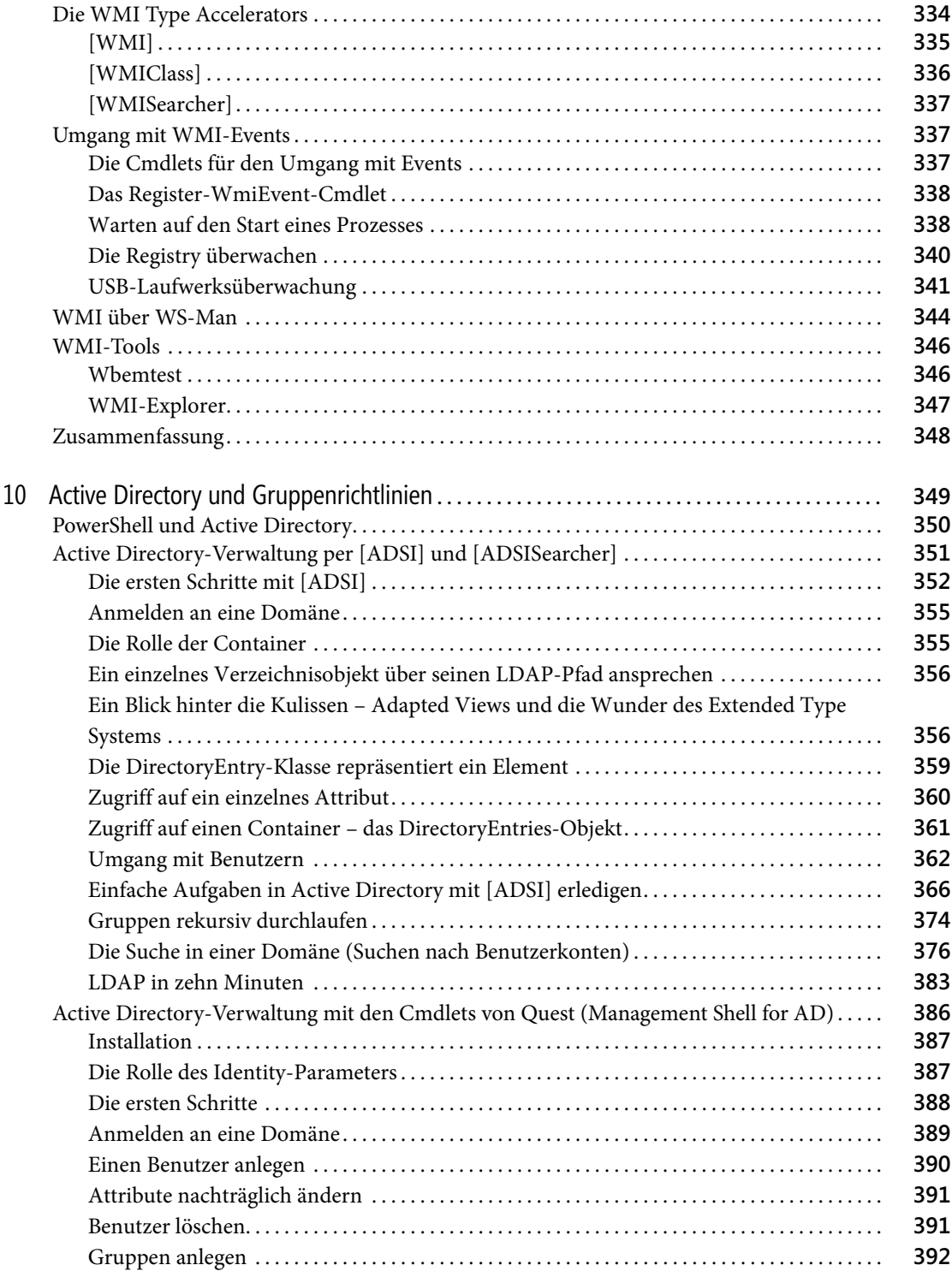

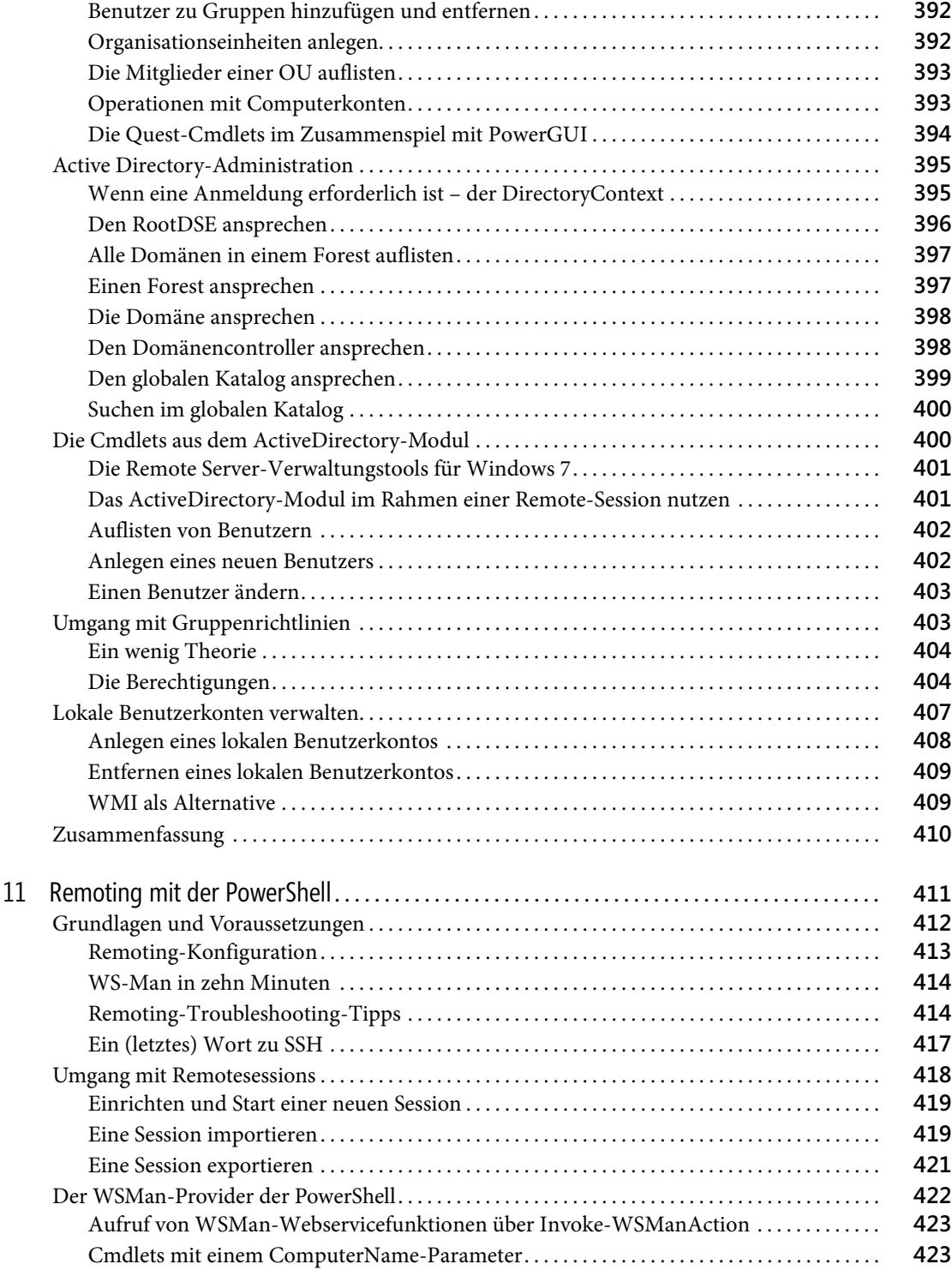

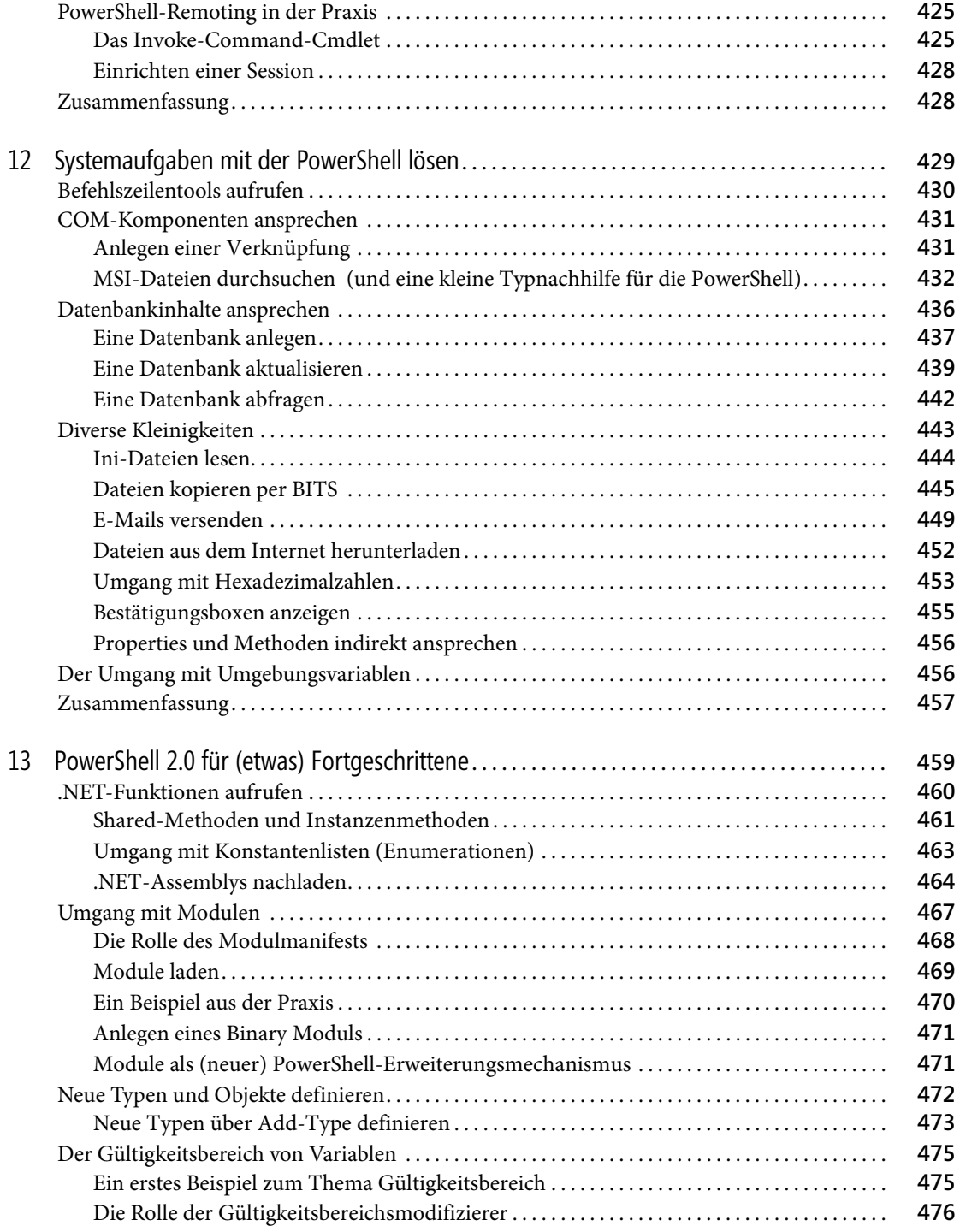

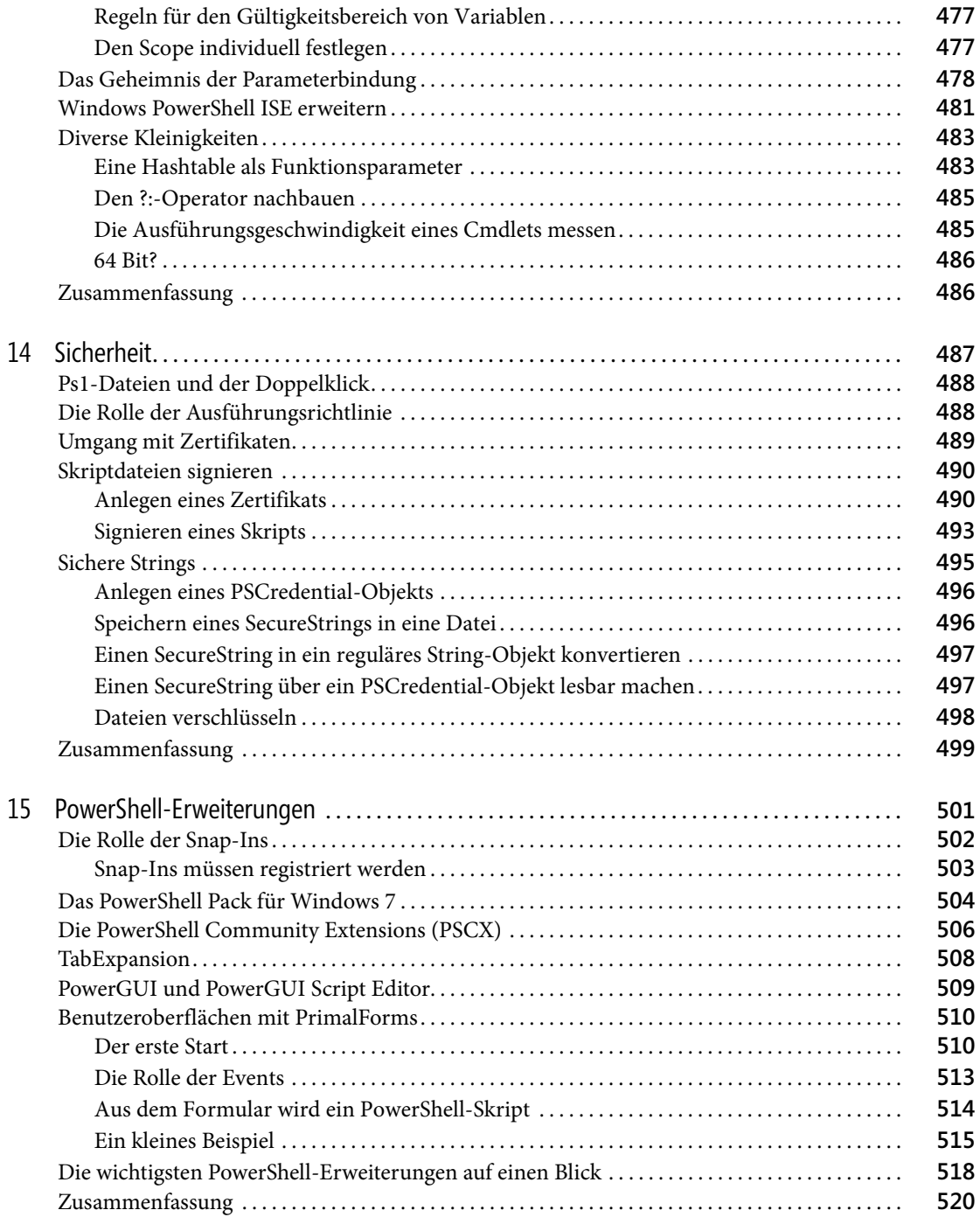

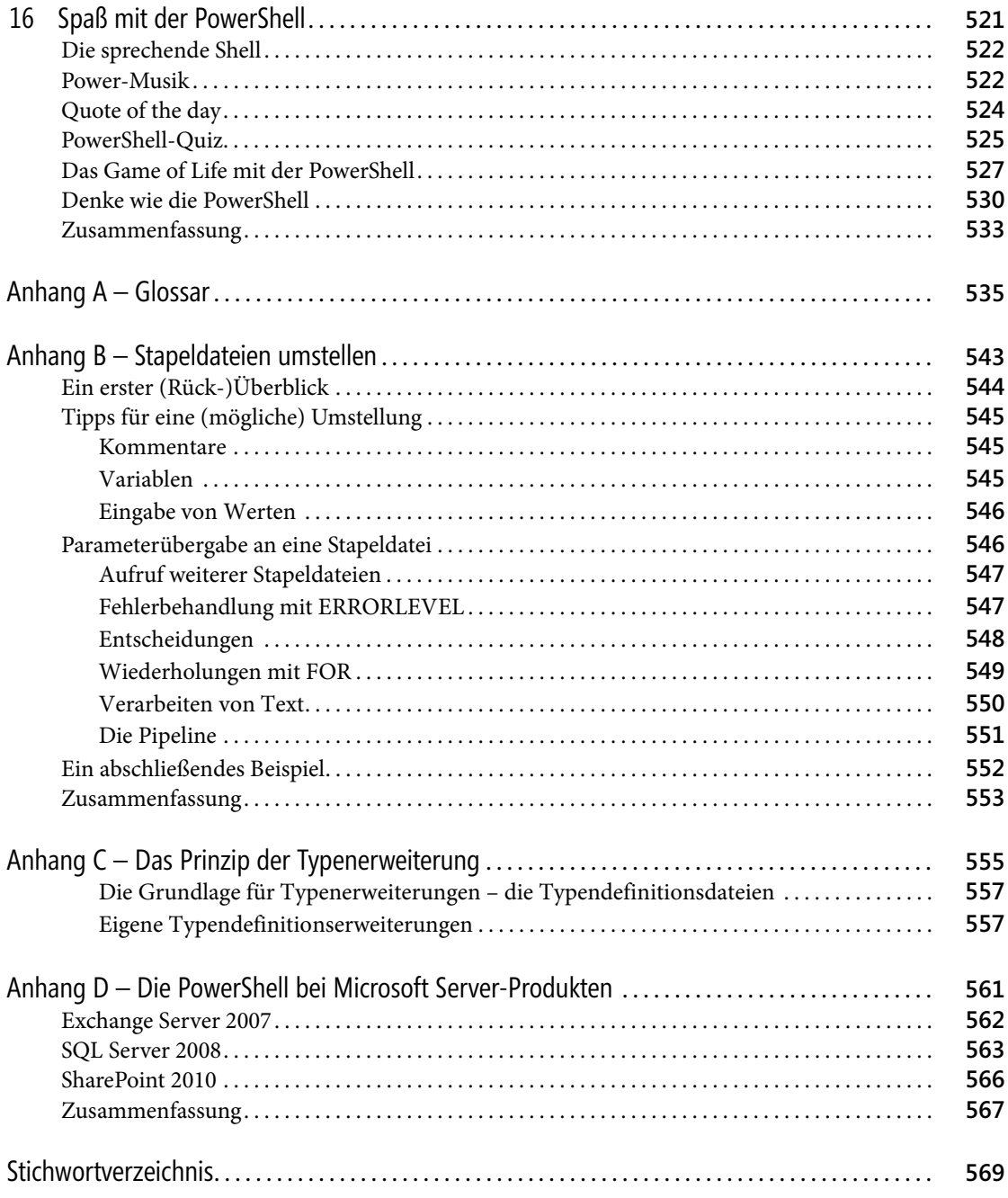

Peter Monadjemi: Windows PowerShell 2.0 - Crashkurs, Microsoft Press 2010 (ISBN 978-3-86645-667-9)